## **From Calculus to Computation, Part I**

Olivier Danvy

Department of Computer Science Aarhus University

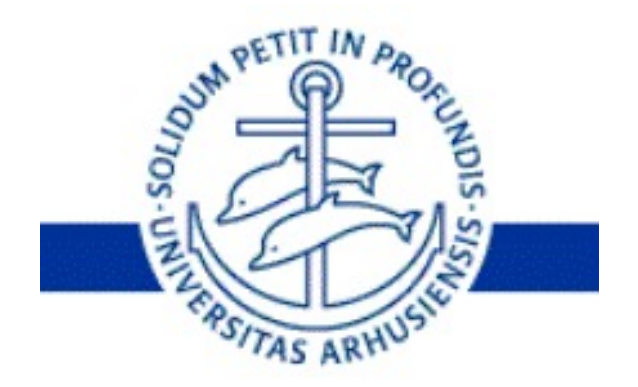

Olivier Danvy, JFLA – 8 Janvier 2014 **0 12 Janvier 10 August 2014** 0 / 36

### Representation

• Magritte: "This is not a pipe."

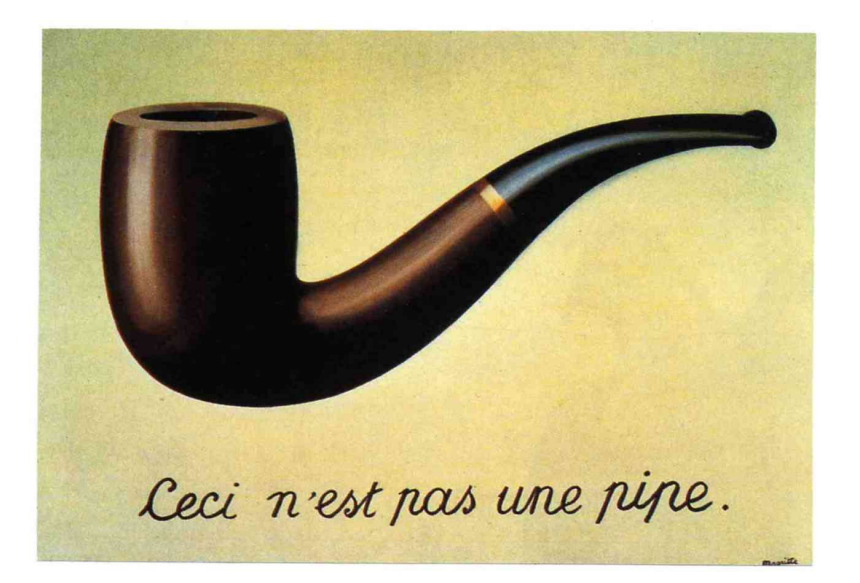

#### • Functional programs.

Olivier Danvy, JFLA – 8 Janvier 2014 1/36

### Representation

#### • Obiwan Kenobi: 'That's no moon."

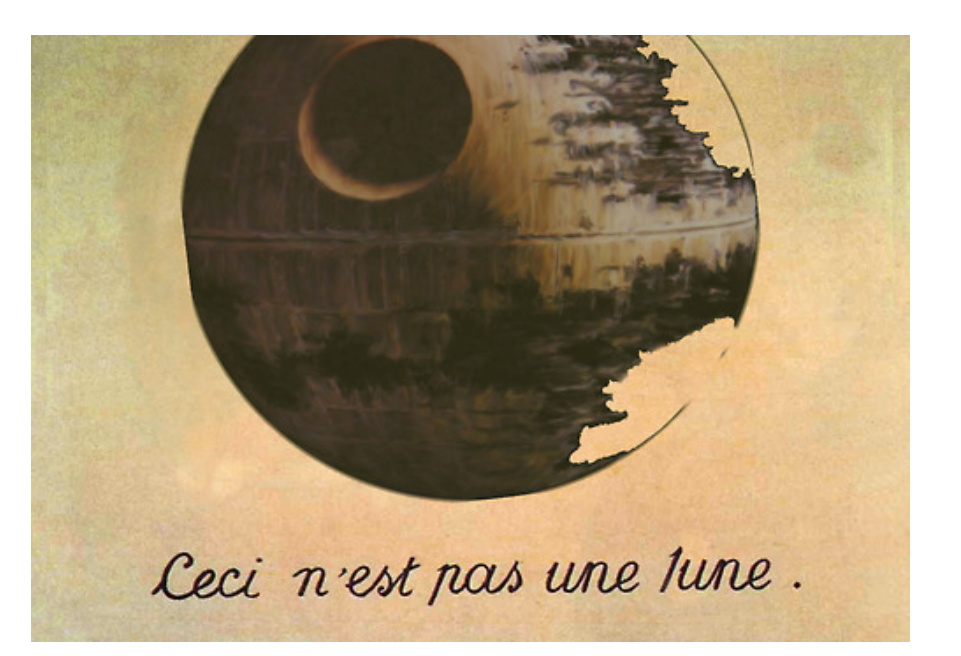

#### • Functional programs.

Olivier Danvy, JFLA – 8 Janvier 2014 1/36

### No self-representation, though

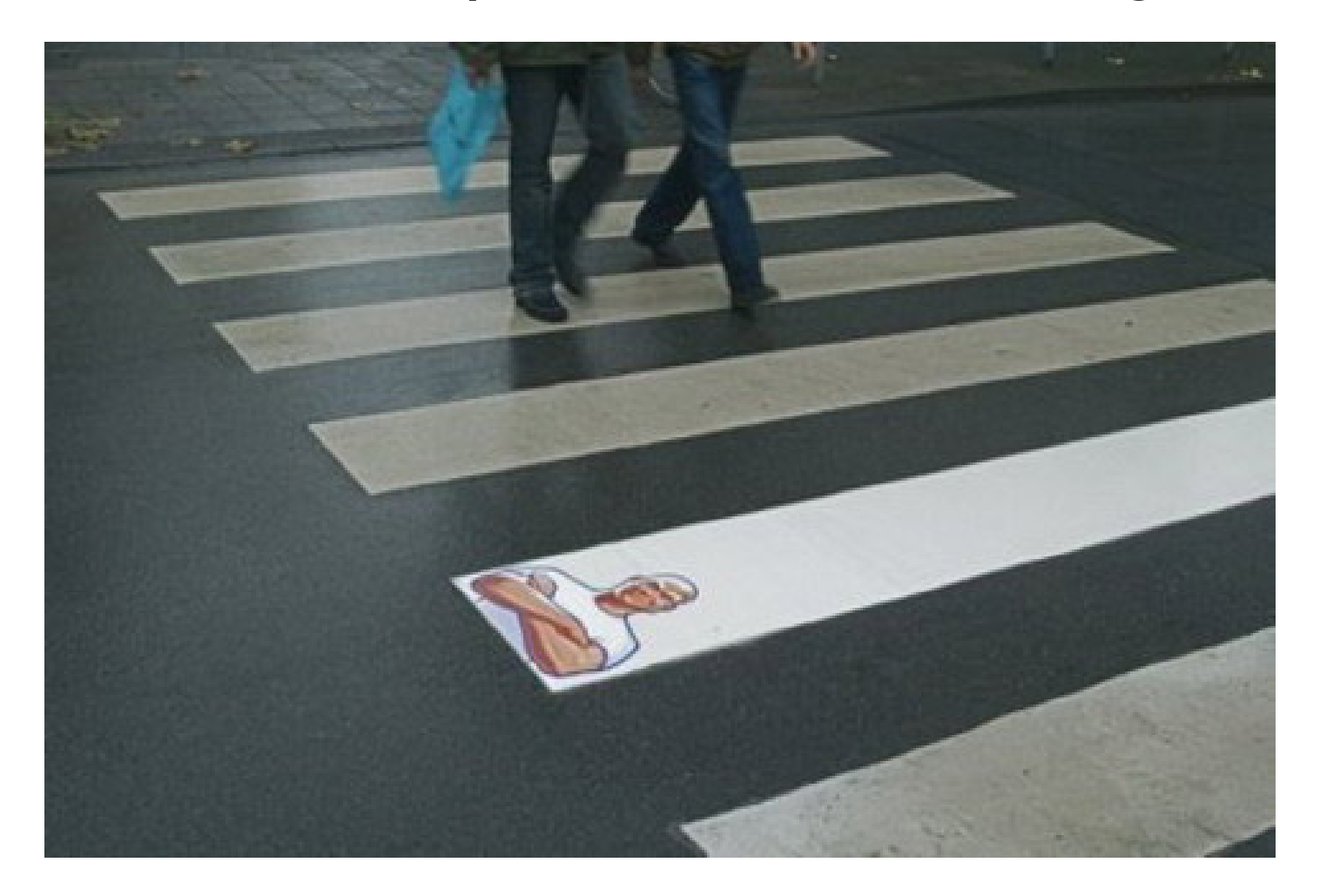

Olivier Danvy, JFLA – 8 Janvier 2014 2 2 / 36

### Toolbox (1/2)

- 1. closure conversion
- 2. CPS transformation
- 3. defunctionalization

### Toolbox (2/2)

- 1. closure conversion / closure unconversion
- 2. CPS transformation / DS transformation
- 3. defunctionalization / refunctionalization

...and their left inverses.

### Closure conversion

Represent each  $\lambda$ -abstraction with a pair:

• code, and

• environment.

Olivier Danvy, JFLA – 8 Janvier 2014 5/8 and the state of the state of the state of the state of the S and S and S and S and S and S and S and S and S and S and S and S and S and S and S and S and S and S and S and S and S

#### The virtue of 'closures'

- In computer science: Landin, 1964
- In mathematical logic: Hasenjaeger, 1950's

#### The virtue of 'closures'

- In computer science: Landin, 1964
- In mathematical logic: Hasenjaeger, 1950's (Scholz & Hasenjaeger, Grundzüge der Mathematischen Logik, Springer 1961)

### CPS transformation

- 1. Names intermediate results.
- 2. Sequentializes their computation.
- 3. Introduces first-class functions (continuations).

### Subplan

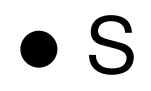

#### • fib

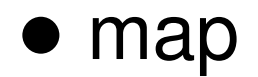

Olivier Danvy, JFLA – 8 Janvier 2014 **9 / 36** 

### A simple example (1/3)

f x (g x)

Olivier Danvy, JFLA – 8 Janvier 2014 10 / 36

#### A simple example (2/3)

$$
f x (g x)
$$
  
let v1 = f x  
v2 = g x  
v3 = v1 v2  
in v3

Olivier Danvy, JFLA – 8 Janvier 2014 11 / 36

#### A simple example (3/3)

$$
f x (g x)
$$
  
\n
$$
let v1 = f x \qquad \text{ k.f } x (\text{v1.})
$$
  
\n
$$
v2 = g x \qquad g x (\text{v2.})
$$
  
\n
$$
v3 = v1 v2 \qquad v1 v2 (\text{v3.})
$$
  
\n
$$
k v3))
$$

Olivier Danvy, JFLA – 8 Janvier 2014 12 / 36

## Subplan

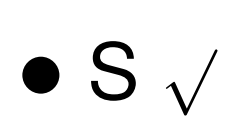

#### • fib

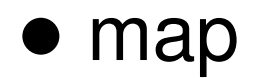

Olivier Danvy, JFLA – 8 Janvier 2014 13/6

### The Fibonacci function (1/3)

#### fib n

 $=$  if  $n \leq 1$ 

#### then n

else fib $(n - 1)$  + fib $(n - 2)$ 

### The Fibonacci function (2/3)

## fib n  $=$  if  $n \leq 1$ then n else let  $v1 = fib(n - 1)$  $v2 = fib(n - 2)$ in  $v1 + v2$

#### The Fibonacci function (3/3)

- fib (n, k)
- $=$  if n  $\leq 1$ 
	- then k n

else fib $(n - 1, \sqrt{v1})$ . fib(n - 2,  $\forall$ 2.  $k (v1 + v2))$ 

# The Fibonacci function (4/3) fib  $n =$  let  $b = n \le 1$ in if b then n else let  $n1 = n - 1$  $v1 = fib n1$  $n2 = n - 2$  $v2 = fib n2$ in  $v1 + v2$

## Subplan

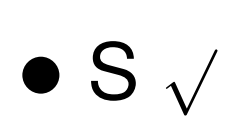

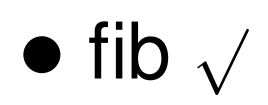

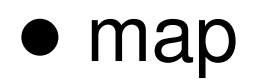

Olivier Danvy, JFLA – 8 Janvier 2014 18/36

#### The map function (1/3)

fun map (f, nil)

\n
$$
= nil
$$
\n
$$
| map (f, x :: xs)
$$
\n
$$
= (f x) :: (map (f, xs))
$$

#### The map function (2/3)

fun map (f, nil)

\n
$$
= nil
$$
\n
$$
| map (f, x :: xs)
$$
\n
$$
= let v1 = f x
$$
\n
$$
v2 = map (f, xs)
$$
\n
$$
in v1 :: v2
$$

#### The map function (3/3)

fun map (f, nil, k)

\n
$$
= k nil
$$
\n
$$
| map (f, x :: xs, k)
$$
\n
$$
= f (x, \forall l.
$$
\n
$$
map (f, xs, \forall l)
$$
\n
$$
k (v1 :: v2)))
$$

## Subplan

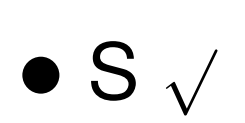

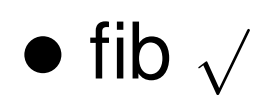

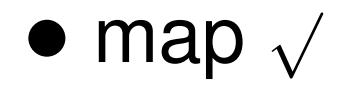

Olivier Danvy, JFLA – 8 Janvier 2014 22 / 36

### Toolbox

- 1. closure conversion  $\sqrt{ }$
- 2. CPS transformation  $\sqrt{ }$
- 3. defunctionalization

Olivier Danvy, JFLA – 8 Janvier 2014 23 / 36

#### Defunctionalization (a change of representation)

- Enumerate inhabitants of function space.
- Represent the function space as a sum type and a dispatching apply function.
- Transform function declarations / applications into sum constructions / calls to apply.

### N.B. Closure conversion, revisited

- A special case of defunctionalization.
- Only one summand.
- Apply function inlined.

#### Defunctionalization example

(\* fac : int \* (int  $\rightarrow$  'a)  $\rightarrow$  'a \*) fun fac (0, k)  $=$  k 1 | fac  $(n, k)$  $=$  fac (n - 1, fn v => k (n \* v))

fun main n

 $=$  fac  $(n, fin a \Rightarrow a)$ 

Olivier Danvy, JFLA – 8 Janvier 2014 26 and 2014

#### Defunctionalization example

$$
(* \text{ fac}: int * (int -> 'a) -> 'a *)
$$
  
\n
$$
fun \text{ fac } (0, k)
$$
  
\n
$$
= k 1
$$
  
\n
$$
| \text{ fac } (n, k)
$$
  
\n
$$
= fac (n - 1, \text{ fn } v => k (n * v))
$$
  
\n
$$
fun \text{ main } n
$$

 $=$  fac  $(n, fin a \Rightarrow a)$ 

Olivier Danvy, JFLA – 8 Janvier 2014 27 / 36

#### The whole program

(\* fac : int \* (int -> int ) -> int \*) fun fac  $(0, k)$  $= k 1$ | fac  $(n, k)$  $=$  fac (n - 1, fn v => k (n \* v)) fun main n

 $=$  fac  $(n, fin a \Rightarrow a)$ 

Olivier Danvy, JFLA – 8 Janvier 2014 28 / 28 / 36

#### The function space to defunctionalize

 $(*$  fac : int  $*$  (int  $\rightarrow$  int )  $\rightarrow$  int  $*)$ fun fac (0, k)  $= k 1$ | fac  $(n, k)$  $=$  fac (n - 1, fn v => k (n \* v)) fun main n  $=$  fac  $(n, fin a \Rightarrow a)$ 

Olivier Danvy, JFLA – 8 Janvier 2014 29 / 36

#### The constructors

(\* fac : int \* (int  $\rightarrow$  int)  $\rightarrow$  int \*) fun fac (0, k)  $=$  k 1 | fac  $(n, k)$  $=$  fac (n - 1, fn v => k (n \* v))

fun main n  $=$  fac  $(n,$  fn  $a \Rightarrow a)$ 

Olivier Danvy, JFLA – 8 Janvier 2014 30  $\mu$  30  $\mu$  36

#### The consumers

 $(*$  fac : int  $*$  (int  $\rightarrow$  int )  $\rightarrow$  int  $*)$ fun fac  $(0, k)$  $=$  k 1 | fac  $(n, k)$  $=$  fac (n - 1, fn v => k (n \* v))

fun main n

 $=$  fac  $(n, fin a \Rightarrow a)$ 

Olivier Danvy, JFLA – 8 Janvier 2014 31 / 36

#### The defunctionalized continuation

```
\n
$$
\begin{aligned}\n\text{datatype cont} &= \text{CO} \\
&| \text{C1 of cont} * \text{int} \\
\text{fun applycont CO} \\
&= (\text{fn a => a}) \\
&| \text{applycont (C1 (k, n))} \\
&= (\text{fn v => applycont (k, n * v))}\n\end{aligned}
$$
\n
```

#### Uncurried version

datatype cont = C0 | C1 of cont \* int fun apply\_cont (C0, a) = a | apply\_cont (C1 (k, n), v) = apply\_cont (k, n \* v)

Olivier Danvy, JFLA – 8 Janvier 2014 33 / 36

#### Factorial in CPS, defunctionalized

fun fac (0, k) = apply\_cont (k, 1) | fac (n, k) = fac (n - 1, C1 (k, n) )

fun main n  $=$  fac  $(n,$  CO)

Olivier Danvy, JFLA – 8 Janvier 2014 34 / 36

### Toolbox

- 1. closure conversion  $\sqrt{}$
- 2. CPS transformation  $\sqrt{ }$
- 3. defunctionalization  $\sqrt{ }$

#### The functional correspondence

In essence:

- 1. closure conversion
- 2. CPS transformation
- 3. defunctionalization

#### On with the exercises!

Olivier Danvy, JFLA – 8 Janvier 2014 36 and 36 / 36

### The thesis

 $\lambda$ -calculus with expl. subst.  $+$  red. strategy 'syntactic' correspondence  $\overline{r}$ abstract machine with environment evaluation function with environment 'functional' correspondence OO

## A "Scott-Tarski" evaluator written in the syntax of Standard ML

```
datatype term =
    IND of int (* de Bruijn index *)
  | ABS of term
  | APP of term * term
```

```
datatype value =
    FUN of value -> value
```
Olivier Danvy, JFLA – 8 Janvier 2014 38 / 38 / 52

fun eval (IND n, e) = List.nth (e, n) | eval (ABS t, e)  $=$  FUN (fn  $v \Rightarrow$  eval (t,  $v :: e)$ )  $|$  eval (APP  $(t0, t1), e)$ = apply (eval (t0, e), eval (t1, e)) and apply (FUN f, a)  $= f a$ fun main  $t$  (\* : term  $\rightarrow$  value \*)  $=$  eval  $(t, nil)$ 

### John Reynolds's question

Does this interpreter define

- a call-by-name language, or
- a call-by-value language?

Olivier Danvy, JFLA – 8 Janvier 2014 40 / 52

fun eval (IND n, e) = List.nth (e, n) | eval (ABS t, e)  $=$  FUN (fn  $v \Rightarrow$  eval (t,  $v :: e)$ ) | eval (APP (t0, t1), e)  $=$  apply (eval (t0, e), eval (t1, e) ) and apply (FUN f, a)  $= f a$ 

### John Reynolds's point

Be mindful of the evaluation order of the meta-language:

- Call by name yields call by name.
- Call by value yields call by value.

### Well-defined definitional interpreters

- Evaluation-order independent.
- First-order.

Olivier Danvy, JFLA – 8 Janvier 2014 43/52

#### Closure conversion of the def. int.

datatype value =  $FUN$  of term  $*$  env withtype env = value list

```
(* main : term \rightarrow value *)fun main t
    = eval (t, nil)
```
and eval (IND n, e)  
\n= List nth (e, n)  
\n| eval (ABS t, e)  
\n= FUN (t, e)  
\n| eval (APP (t0, t1), e)  
\n= apply (eval (t0, e),  
\n
$$
eval (t1, e))
$$
\nand apply (FUN (t, e), a)  
\n= eval (t, a :: e)

Olivier Danvy, JFLA – 8 Janvier 2014 45/52

## CPS transformation of the def. int. datatype value =  $FUN$  of term  $*$  env withtype env = value list

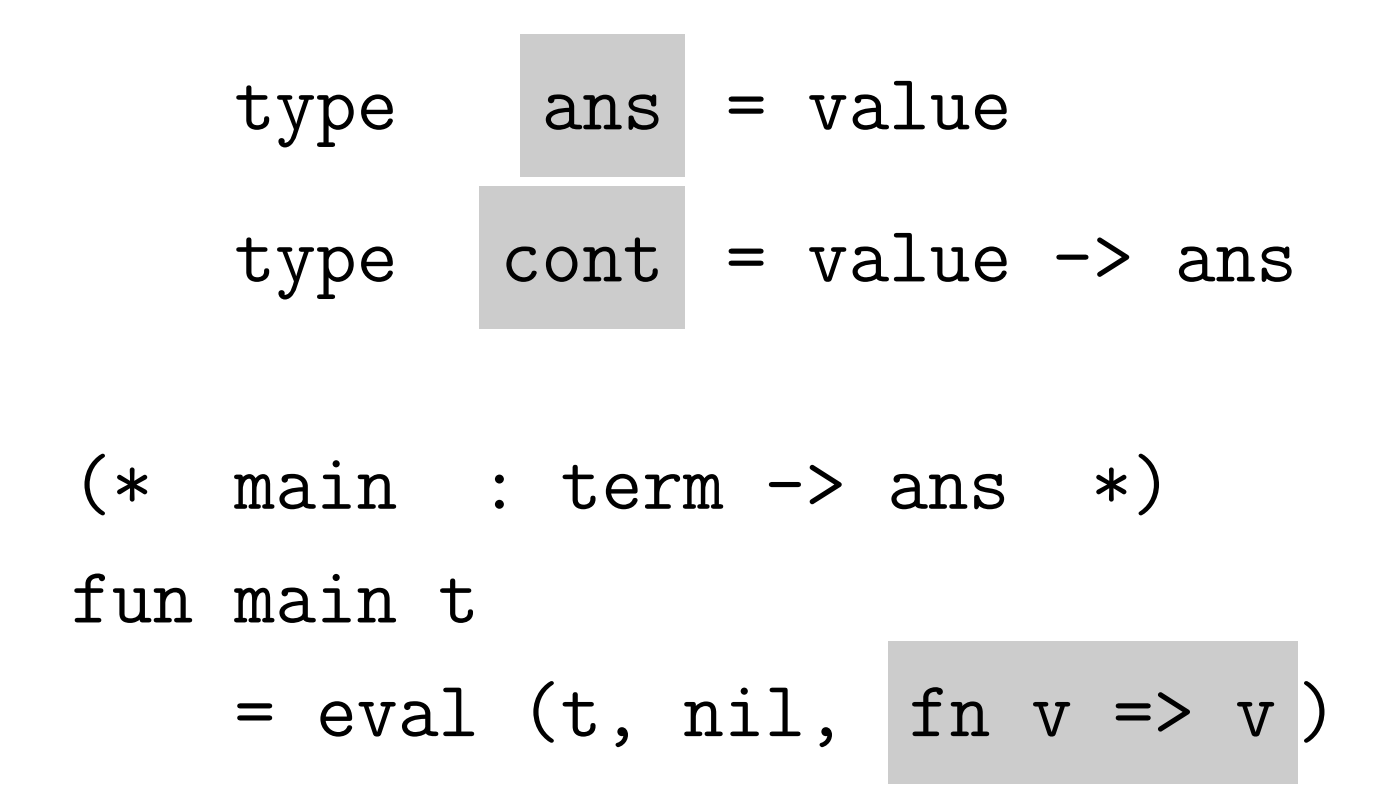

and eval (IND n, e, k)  
\n= k (List.nth (e, n))  
\n| eval (ABS t, e, k)  
\n= k (FUN (t, e))  
\n| eval (APP (t0, t1), e, k)  
\n= eval (t0, e, fn v0 =>>  
\n
$$
eval (t1, e, fn v1 =>
$$
\n
$$
apply (v0, v1, k)))
$$
\nand apply (FUN (t, e), a, k)  
\n= eval (t, a :: e, k)

**Contract Contract** 

Olivier Danvy, JFLA – 8 Janvier 2014 47 / 52

#### Defunctionalization of the def. int.

datatype value =  $FUN$  of term  $*$  env

withtype env = value list

and ans = value

## datatype cont = C2 of term \* env \* cont | C1 of denval \* cont | C0

Olivier Danvy, JFLA – 8 Janvier 2014 48 / 52

fun main t

\n
$$
= \text{eval } (t, \text{ nil}, \text{ CO})
$$
\nand applycont (C2 (t1, e, k), v0)

\n
$$
= \text{eval } (t1, e, C1 (v0, k))
$$
\n
$$
= \text{applycont} (C1 (v0, k), v1)
$$
\n
$$
= \text{apply } (v0, v1, k)
$$
\n
$$
= \text{applycont} (C0, v)
$$
\n
$$
= v
$$

Olivier Danvy, JFLA – 8 Janvier 2014 49/52

and eval (IND n, e, k) = apply\_cont (k, List.nth (e, n)) | eval (ABS t, e, k) = apply\_cont (k, FUN (t, e)) | eval (APP (t0, t1), e, k) = eval (t0, e, C2 (t1, e, k)) 

and apply (FUN 
$$
(t, e), a, k)
$$
  
= eval  $(t, a :: e, k)$ 

Olivier Danvy, JFLA – 8 Janvier 2014 50 / 52

#### "Machine-like character"

Reynolds: see the "machine-like character"

of this interpreter?

Olivier Danvy, JFLA – 8 Janvier 2014 51 / 52

#### In summary

#### evaluator for  $\lambda$ -terms

closure conversion

CPS transformation

defunctionalization

#### ľ an abstract machine